projekt: układ planetarny

Mamy do czynienia z układem równań różniczkowych I rzędu, liniowych, niejednorodnych. Można je rozwiązywać metodami poznanymi w poprzednim rozdziale. Jednak tutaj zastosujemy inny algorytm, specyficzny dla równań ruchu i często stosowany w zagadnieniach dynamiki molekularnej. Jest to algorytm Verleta, który zbudowany jest bezpośrednio dla równania II rzędu, a jego podstawowa wersja opisana jest w tym rozdziale.

## 4.3 redukcja ruchu pojedynczej planety w polu centralnym do jednego wymiaru

Ćwiczenia związane z tym projektem rozpoczynają się od analizy ruchu pojedynczej planety w polu centralnym gwiazdy (rys. 4.2). Ruch taki można zredukować do jednego wymiaru, co pomaga zrozumieć jego właściwości. Odpowiednia transformacja pokazana jest ponizej. Rozpoczniemy od klasycznego hamiltonianu ˙ układu (energia całkowita):

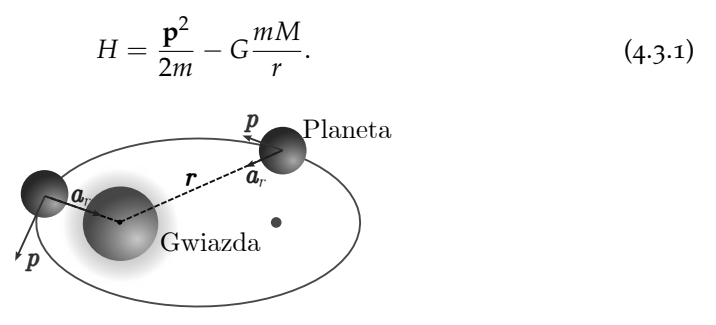

Rysunek 4.2. Schemat ruchu planety po orbicie eliptycznej względem gwiazdy ulokowanej w jednym z jej ognisk, zgodny z I prawem Kepplera

Jeśli **p** wyrazimy we współrzędnych polarnych (patrz rys. 4.3),  $\mathbf{p} = p_{\phi} \hat{e}_{\phi} + p_r \hat{e}_r$ , gdzie  $ê<sub>φ</sub>, ê<sub>r</sub>$  są wektorami jednostkowymi lokalnego (związanego z planetą) prosto-

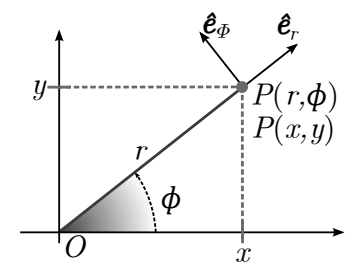

Rysunek 4.3. Konstrukcja lokalnego prostokątnego układu współrzędnych do reprezentowania wektorów w układzie biegunowym

kątnego układu współrzędnych, wówczas hamiltonian przyjmie postać:

$$
H = \frac{p_r^2}{2m} + \frac{(p_\phi r)^2}{2mr^2} - G\frac{mM}{r},
$$
\n(4.3.2)

gdzie czynnik *r* <sup>2</sup> został wprowadzony w liczniku i mianowniku drugiego członu. Ponieważ wielkość *p<sub>φ</sub>r* jest momentem pędu planety *L*, który jest zachowany w polu centralnym, możemy przepisać hamiltonian w postaci:

$$
H = \frac{p_r^2}{2m} + V_{eff}(r),
$$
\n(4.3.3)

gdzie  $V_{eff}(r) = \frac{L^2}{2mr^2} - G\frac{mM}{r}$  jest zależną od *r*, efektywną energią potencjalną cząstki w nieinercjalnym układzie odniesienia związanym z wektorem położenia planety (rys. 4.4). Energia potencjalna jest sumą energii grawitacyjnej −*G*  $\frac{mM}{r}$  oraz energii potencjalnej odśrodkowej <u>zali</u> 2*mr*<sup>2</sup> (obecnej w układzie nieinercjalnym). Gdy znany jest hamiltonian, można napisać kanoniczne równania Hamiltona w jednym wymiarze. Tym razem jednak skupimy się na efektywnym potencjale (energii potencjalnej masy jednostkowej). Dla danej wartości momentu pędu (zachowanego podczas ruchu) nie zmienia się on, jednak energia całkowita ruchu może przyjmować różne wartości. Na rysunku 4.5 pokazano, jak charakter trajektorii zależy od energii całkowitej względem potencjału efektywnego. Łatwo można zidentyfikować trajektorie kołowe, eliptyczne, paraboliczne i hiperboliczne, co będzie przedmiotem jednego z ćwiczeń. Warto wspomnieć, że bardzo podobną operację (redukcja układu 3D do 1D) wykonuje się przy rozwiązywaniu kwantowo-mechanicznego zagadnienia atomu wodoru. Także w tym przypadku trójwymiarowy hamiltonian redukowany jest do jednowymiarowego poprzez wprowadzenie potencjału odśrodkowego. Moment pędu jest skwantowany, co reprezentuje orbitalna liczba kwantowa *l*. Liczba ta pojawia się w członie reprezentującym potencjał efektywny, a więc także indeksuje rozwiązania (stany kwantowe) atomu wodoru.

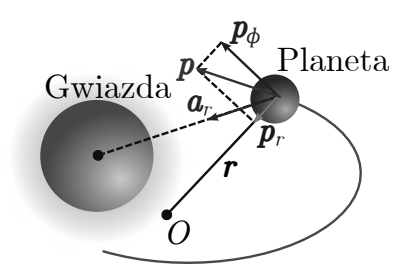

Rysunek 4.4. Początek układu współrzędnych może być umieszczony w dowolnym punkcie przestrzeni *O* (niezwiązanym z położeniem gwiazdy)

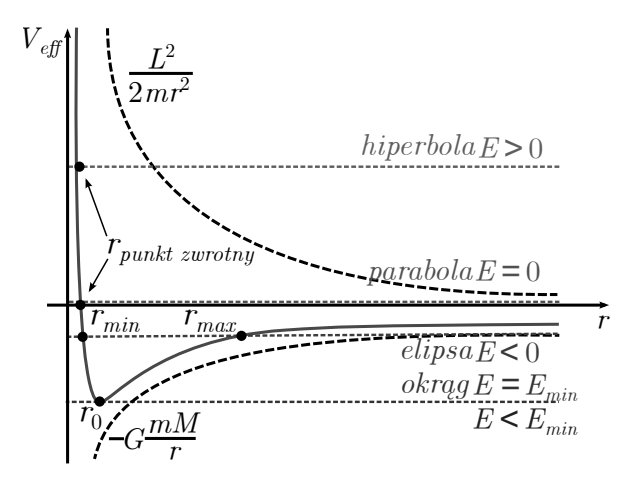

Rysunek 4.5. Potencjał efektywny, po formalnej redukcji układu dwuwymiarowego do jednowymiarowego. Jest on sumą dwóch członów: potencjału odśrodkowego ~ 1/*r<sup>2</sup>* oraz grawitacyjnego ~ −1/r. Rysunek identyfikuje trajektorie planet w zależności od odpowiadającej im energii całkowitej

## 4.4 metody numeryczne: algorytm verleta

Algorytm Verleta to schemat do numerycznego rozwiązywania równań ruchu Newtona dla układu cząstek (dynamika molekularna) i jest najczęściej używany do symulacji MD. Tutaj poznamy jego najprostszą formę, a idea algorytmu zostanie zaprezentowana na przykładzie ruchu jednowymiarowego, jednak, jak to miało miejsce w przypadku wcześniej omawianych algorytmów, jego implementacja może być łatwo rozszerzona na wielowymiarowy układ wielu cząstek.

Równanie ruchu Newtona dla masy punktowej *m* w jednym wymiarze ma posta´c:

$$
\frac{d^2x}{dt^2} = F/m,\tag{4.4.1}
$$

gdzie *F* to siła działaj ˛aca na cz ˛astk ˛e o masie *m*, a *x* to współrz ˛edna cz ˛astki na osi *X*. Aby wyznaczyć trajektorię w przestrzeni fazowej, potrzebna jest także znajomość prędkości  $v = dx/dt$ . Wykorzystujemy 3-punktowe formuły na pochodne funkcji (2.3.3, 2.3.4) do wyrażenia przyśpieszenia i prędkości, które po przekształceniu prowadzą do formuł rekurencyjnych (algorytm Verleta):

$$
x_{n+1} = 2x_n - x_{n-1} + \tau^2 F/m + O(\tau^4),
$$
  
\n
$$
v_n = (x_{n+1} - x_{n-1})/(2\tau) + O(\tau^2),
$$
\n(4.4.2)

gdzie *τ* jest krokiem czasowym.

Trzeba zauważyć, że jako warunki początkowe zwykle znamy położenie i prędkość (lub pęd) ( $x_o, v_o$ ), a więc pojawia się pewna trudność w zapoczątkowaniu

3-punktowego schematu rekurencyjnego, który wymaga znajomości 2 punktów początkowych. Trudność ta może być przezwyciężona na przykład przez założenie, że w pierwszym kroku ruch jest jednostajnie przyśpieszony

$$
x_1 = x_o + v_o \tau + (F/m)\tau^2/2 + O(\tau^3), \tag{4.4.3}
$$

co jest jednak mniej dokładne o rząd wielkości *τ* i powinno być stosowane ostrożnie. Alternatywą jest wykorzystanie w pierwszym kroku dokładniejszego schematu 1-krokowego (np. Rungego–Kutty).

## 4.5 cwiczenia ´

## *Obowiazkowe ˛*

- 1. (Testowanie programu) Przetestuj program PLANETS na przykładzie ruchu pojedynczej planety po orbicie kołowej. W tym celu zmodyfikuj kod tak, aby jedna z planet była unieruchomiona w dużej odległości i miała małą masę. Sprawdź, czy zachowana jest energia i moment pędu oraz znajdź największy możliwy krok czasowy, przy którym te wielkości są zachowane. Porównaj wyniki z rozwiązaniem analitycznym.
- 2. (Ruch pojedynczej planety) Dla zadanego momentu pędu narysuj potencjał efektywny i zidentyfikuj trajektorie: kołową, eliptyczną, paraboliczną i hiperboliczną. Wykonaj symulacje ruchu dla tych orbit. *Wskazówka* – aby ustawić właściwe warunki początkowe dla różnych energii, należy użyć formuły (4.3.2) z radialnym pędem równym zeru  $p_r = 0$ :

$$
H = \frac{L^2}{2mr^2} - G\frac{mM}{r}.
$$
 (4.5.1)

Wówczas przy zadanym momencie pedu *L* energia staje się funkcją *r*. Jednak należy pamiętać, że aby zachować wartość momentu pędu, gdy zmienia się *r*, trzeba zmieniać także poprzeczną składową pędu według formuły:  $p_{\phi} = L/r$ . W praktyce można ustawić *r* jako składową *x* (przy  $y = 0$ ) oraz  $p_{\phi} = p_{\psi}$  (przy  $p_x = 0$ ).

- 3. Dla mocno wydłużonej orbity eliptycznej narysuj zależność energii całkowitej od czasu. Wyjaśnij zaobserwowane zachowanie.
- 4. Włącz ruch drugiej planety. Wybierz jeden z sugerowanych scenariuszy i wykonaj dla niego symulacje:
	- a) układ planetarny ruch planet o różnych masach po niezależnych orbitach, w polu sił centralnych gwiazdy;